#### СОГЛАСОВАНО

Первый заместитель генерального директора заместитель по научной работе ФГУП «ВНИИФТРИ»

А.Н. Щипунов  $M_{\text{H}}$   $\frac{1}{25}$   $\frac{1}{25}$   $\$ 

### ГОСУДАРСТВЕННАЯ СИСТЕМА ОБЕСПЕЧЕНИЯ ЕДИНСТВА ИЗМЕРЕНИЙ

## КОМПЛЕКС ЭТАЛОННЫЙ ФОРМИРОВАНИЯ И ИЗМЕРЕНИЯ РАДИОНАВИГАЦИОННЫХ ПАРАМЕТРОВ ЭФИР

#### МЕТОДИКА ПОВЕРКИ

651-21-005 МП

# **Содержание**

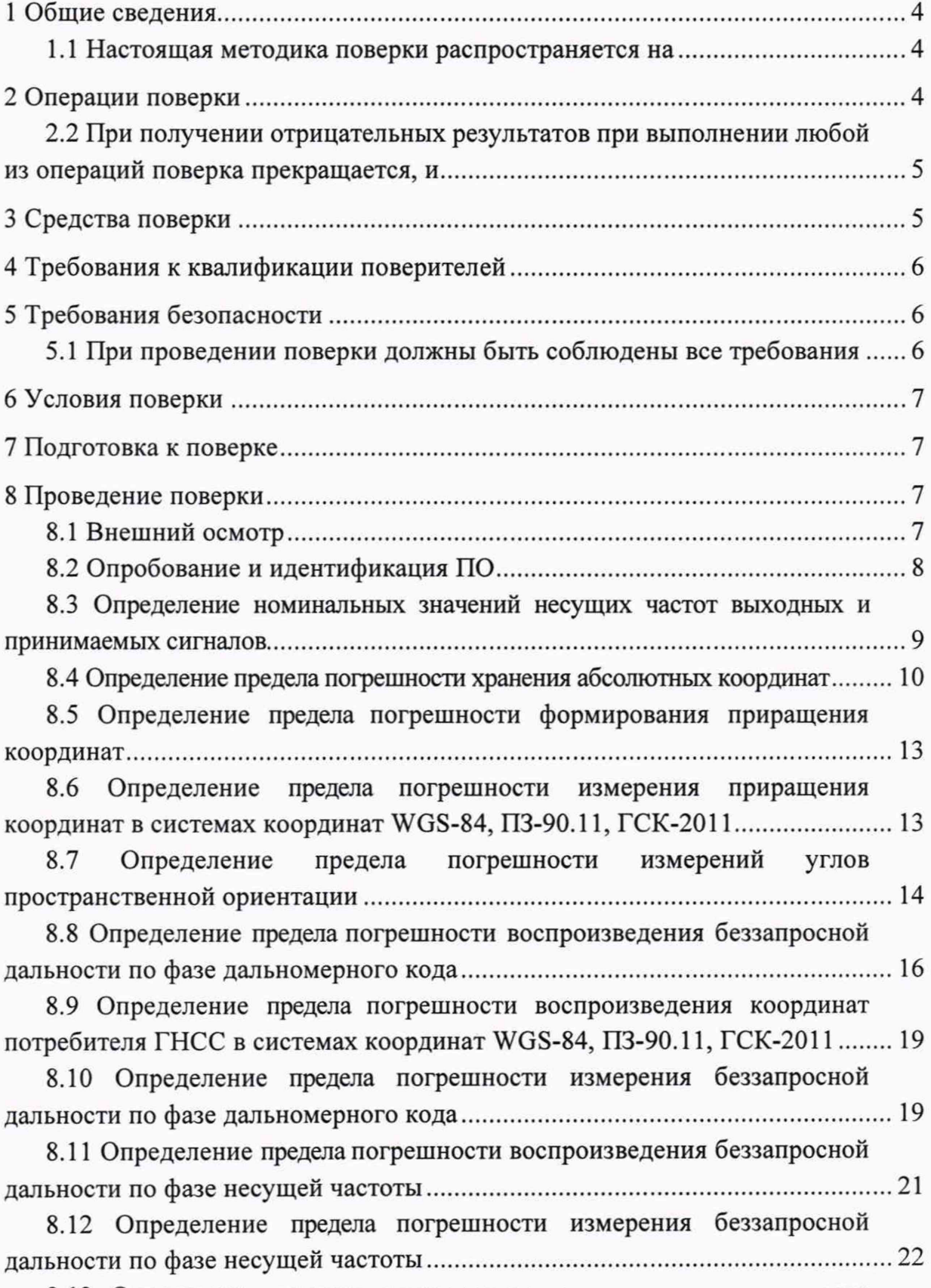

[8.13 Определение предела погрешности воспроизведения скорости](#page-22-0) [изменения беззапросной дальности................................................................................. 23](#page-22-0)

[8.14 Определение предела погрешности формирования скорости](#page-24-0)  [потребителя Г Н С С .................................................................................................................. 25](#page-24-0)

[8.15 Определение предела погрешности измерения скорости изменения](#page-24-1)  [беззапросной дальности........................................................................................................ 25](#page-24-1)

8.16 Определение предела погрешности установки уровня мощности выходных си гн алов.................................................................................................................26

8.17 Определение предела погрешности синхронизации шкалы времени имитатора (выход сигнала метки времени) с меткой времени, передаваемой в навигационном сигнале......................................................................................................27

8.18 Определение предела погрешности формирования разности фаз несущих частот между двумя вы ходам и ........................................................................27

[8.19 Определение предела погрешности формирования координат](#page-29-0)  [потребителя ГНСС, вносимой при записи-воспроизведении](#page-29-0) 

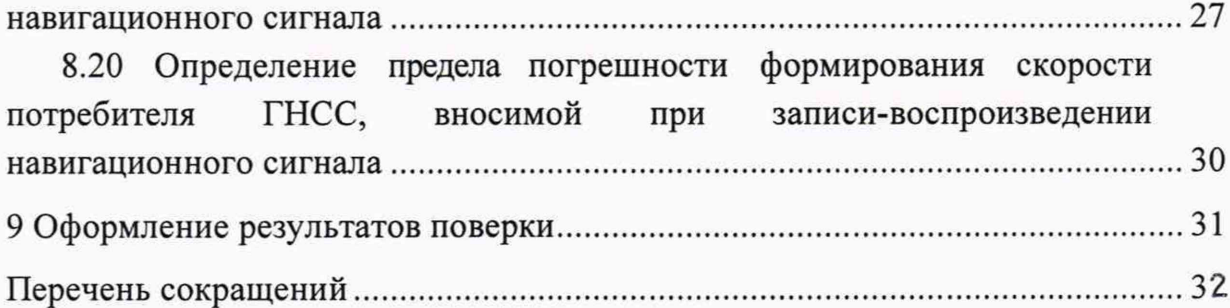

### <span id="page-3-0"></span>1 Общие сведения

1.1 Настоящая методика поверки распространяется на комплекс эталонный формирования и измерения радионавигационных параметров (далее по тек- $\text{cty}$   $\text{3}\Phi$ *HP*), изготовленный ФГУП «ВНИИФТРИ» г. Солнечногорск, р.п. Менделеево и устанавливает методы и средства его первичной и периодической поверок.

1.2 Интервал между поверками - 1 год.

### <span id="page-3-1"></span>2 Операции поверки

2.1 При поверке выполняют операции, представленные в таблице 1.

Таблица 1 — Перечень операций, выполняемых при поверке

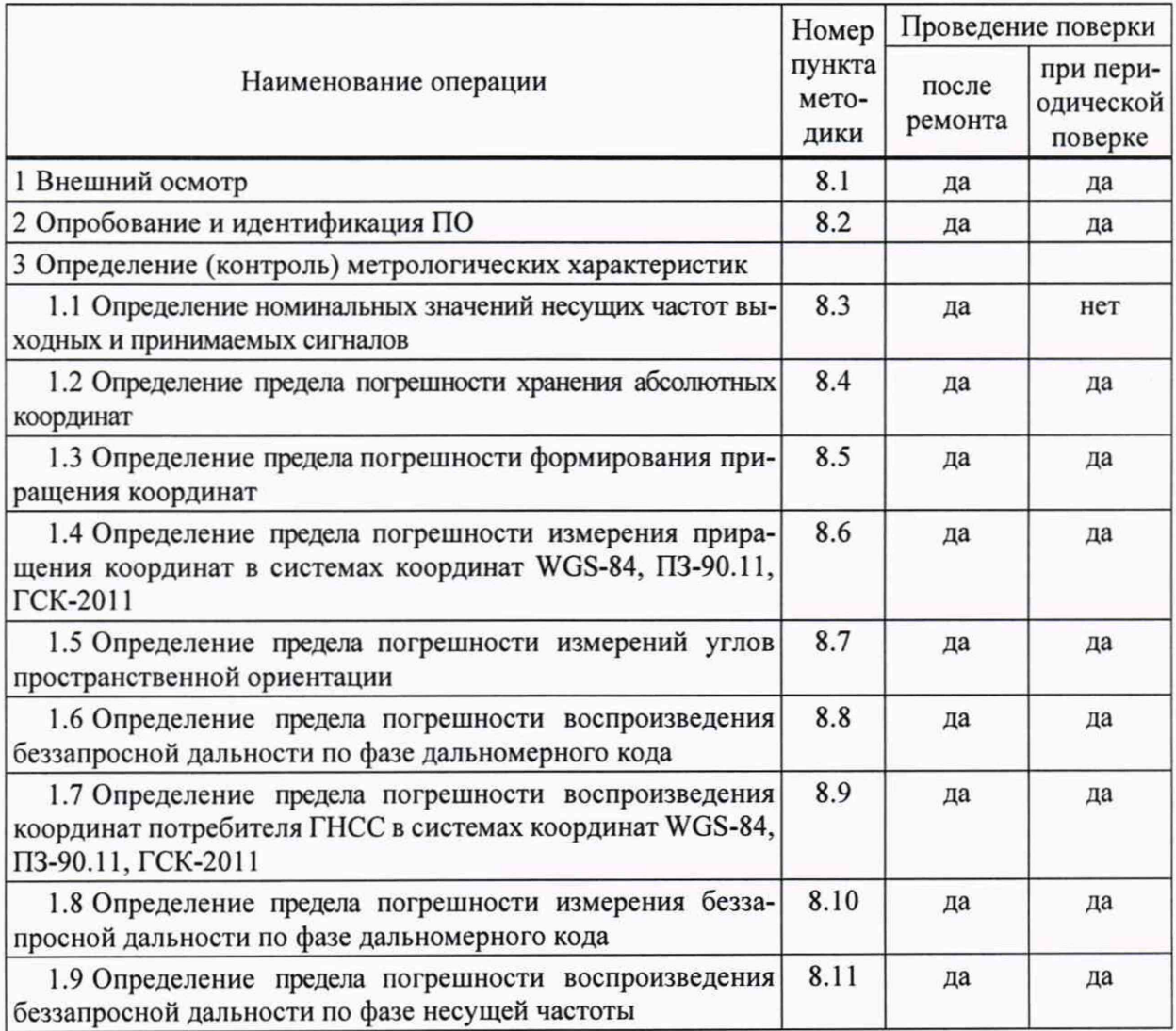

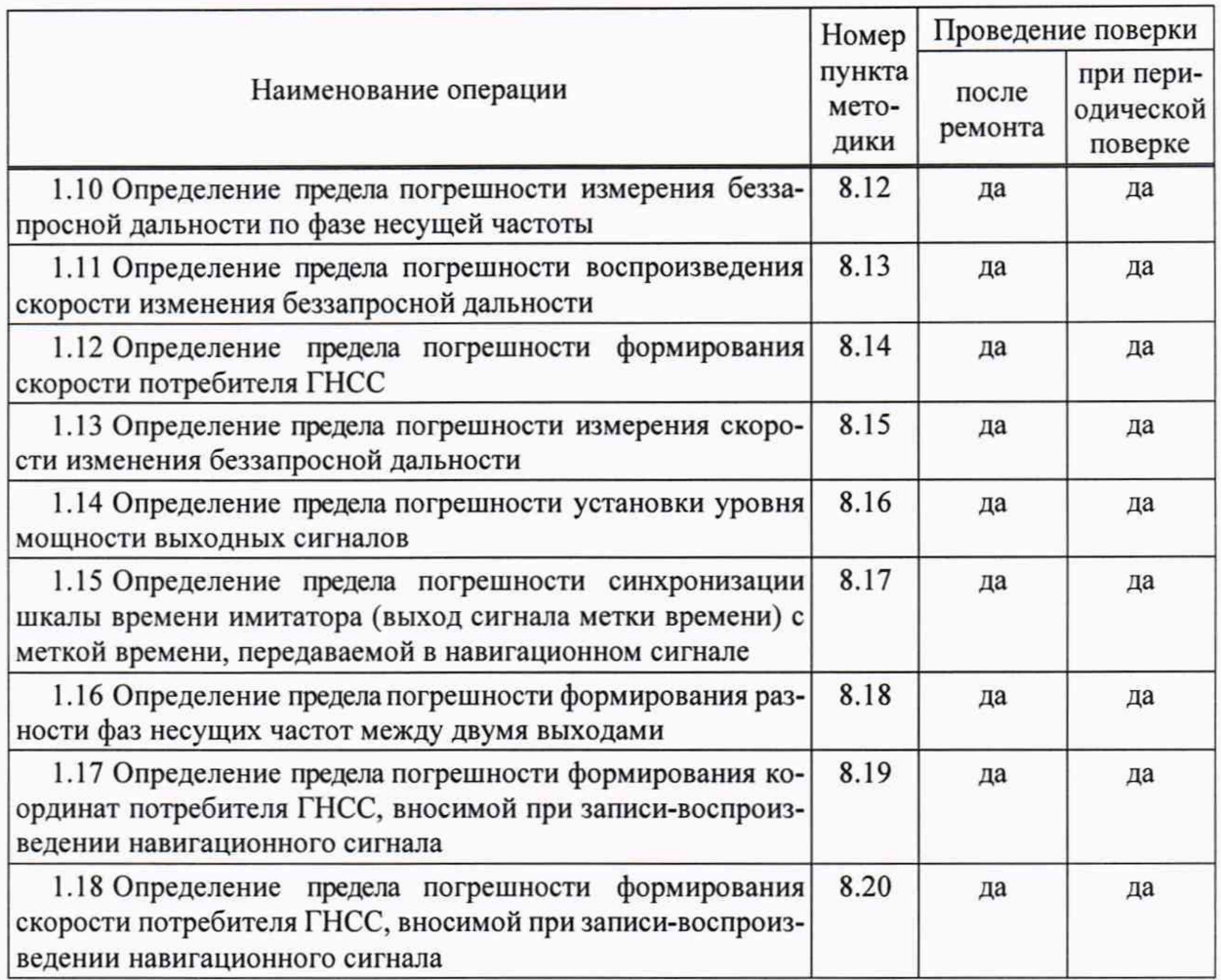

2.2 При получении отрицательных результатов при выполнении любой из операций поверка прекращается, и ЭФИР бракуется.

2.3 Не допускается проведение поверки отдельных измерительных каналов или отдельных автономных блоков или меньшего числа измеряемых величин или на меньшем числе поддиапазонов измерений.

## 3 Средства поверки

3.1 Рекомендуемые средства поверки ЭФИР приведены в таблице 2.

Таблица 2 — Средства измерений, используемые при поверке

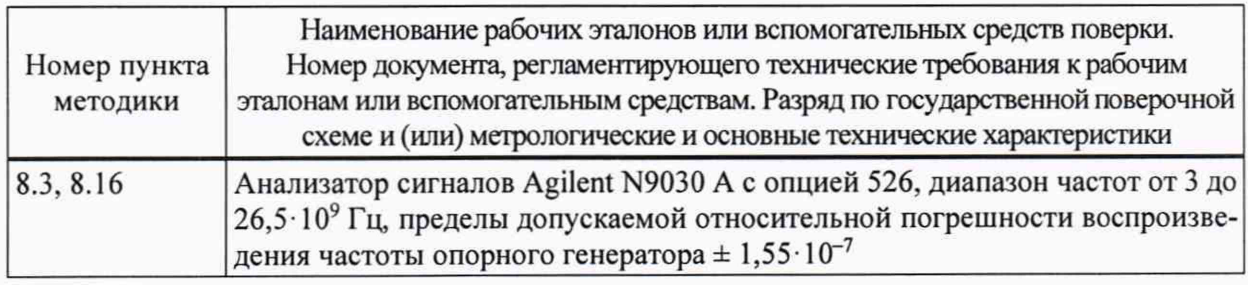

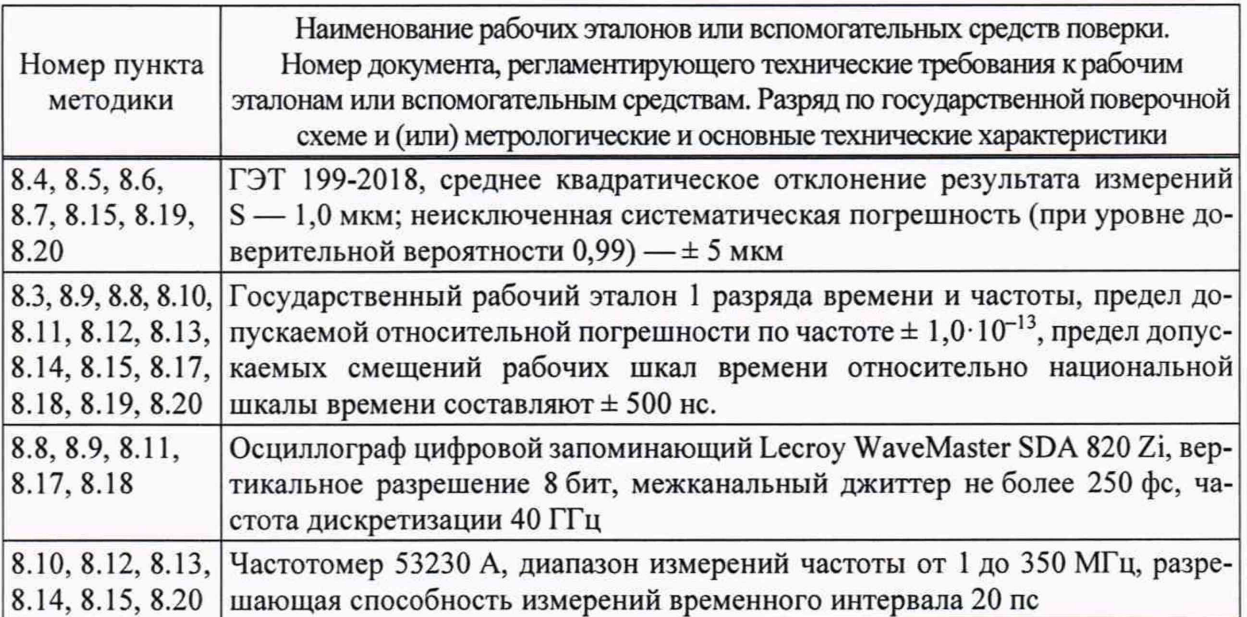

3.2 Все средства поверки, применяемые при поверке имитатора сигналов, должны быть исправны, аттестованы или поверены.

3.3 Вместо указанных в таблице 2 средств поверки допускается применять другие аналогичные, обеспечивающие определение метрологических характеристик ЭФИР с требуемой точностью.

### 4 Требования к квалификации поверителей

4.1 Поверка должна осуществляться лицами с высшим или средним техническим образованием, квалифицированными в качестве поверителей в области координатно-временных средств измерений.

#### 5 Требования безопасности

5.1 При проведении поверки должны быть соблюдены все требования безопасности в соответствии с ГОСТ 12.3.019-80.

### <span id="page-6-0"></span>**6 Условия поверки**

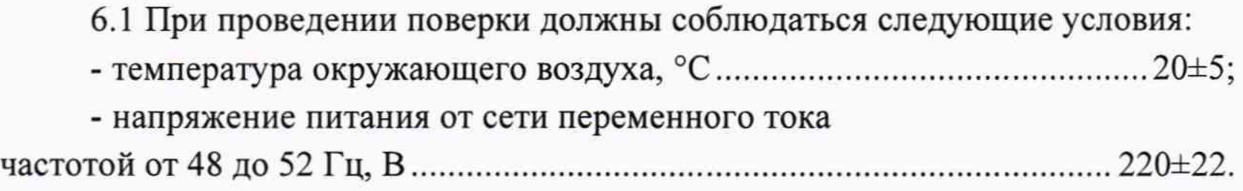

*Примечание* **— Допускается проведение поверки в реально существующих условиях, кроме особо оговоренных в данной методике поверки, если они не выходят за пределы рабочих условий, установленных в инструкциях по эксплуатации оборудования, применяемых при поверке.**

#### <span id="page-6-1"></span>**7 Подготовка к поверке**

7.1 Поверитель должен изучить техническую документацию изготовителя и руководство по эксплуатации применяемых средств поверки.

7.2 Перед проведением операций поверки необходимо:

- проверить комплектность ЭФИР согласно паспорту;

- проверить комплектность рекомендованных (или аналогичных им) средств поверки;

- заземлить (если это необходимо) рабочие эталоны, средства измерений и включить питание заблаговременно перед очередной операцией поверки (в соответствии со временем установления рабочего режима, указанным в РЭ).

#### <span id="page-6-2"></span>**8 Проведение поверки**

#### **8.1 Внешний осмотр**

8.1.1 При проведении внешнего осмотра проверить отсутствие механических повреждений и ослабления элементов, четкость фиксации их положения, чёткость обозначений, чистоту и исправность разъёмов и гнёзд.

8.1.2 Результаты поверки считать положительными, если отсутствуют механические повреждения и ослабления элементов, фиксация их положения чёткая, разъёмы и гнёзда чистые и исправные.

### **8.2 О пробование и идентификация ПО**

#### **8.2.1 Опробование ЭФИР**

8.2.1.1 Проверить работоспособность ЭФИР согласно руководству по эксплуатации на эталонный комплекс формирования и измерения радионавигационных параметров ЭФИР.

#### **8.2.2 Идентификация ПО**

8.2.2.1 Определить идентификационные данные ПО ЭФИР в соответствии с эксплуатационной документацией.

8.2.2.2 Идентификационные данные ПО представлены в таблице 3.

#### Таблица 3

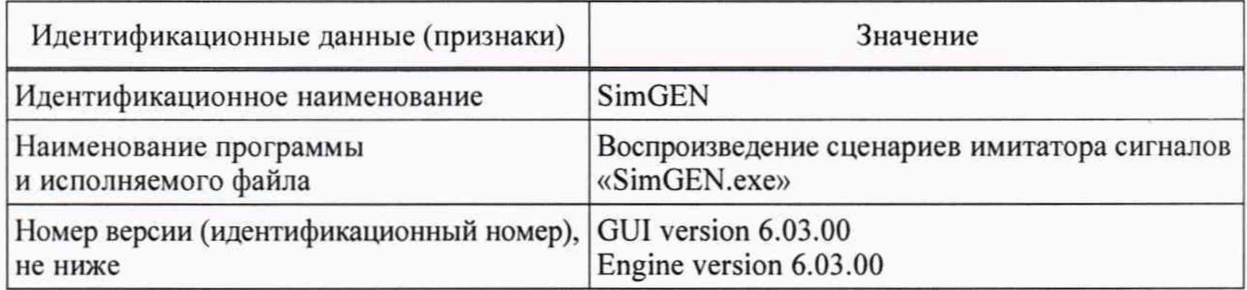

#### Продолжение таблицы 3

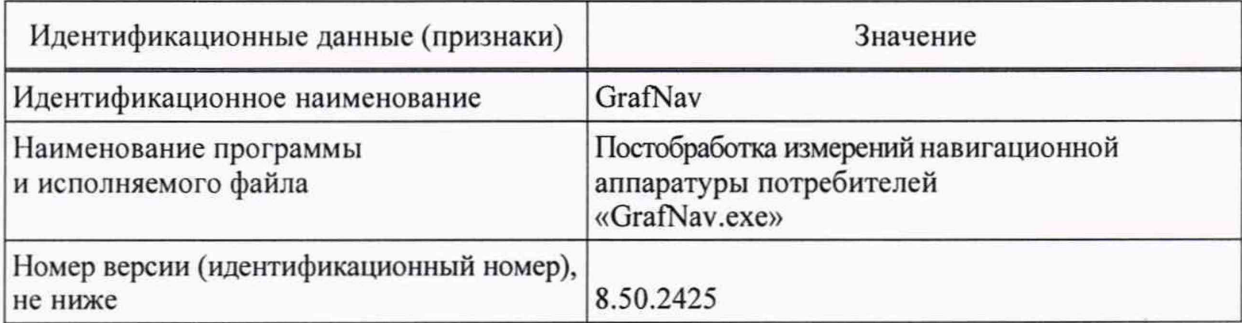

#### Продолжение таблицы 3

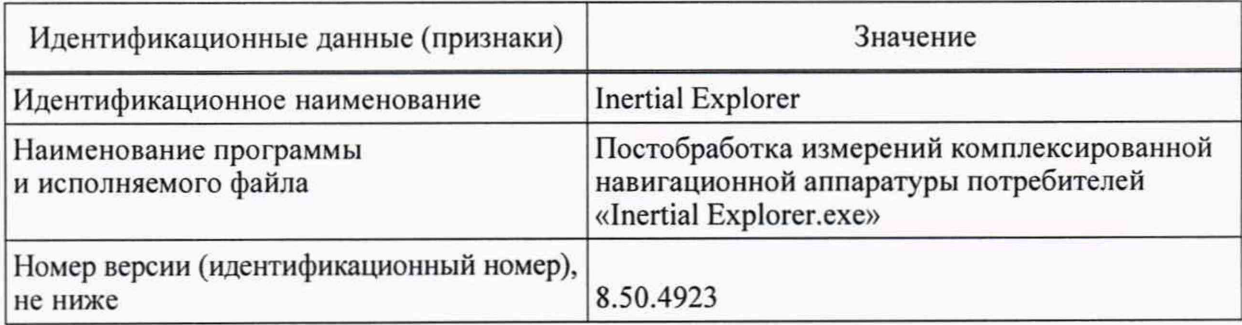

Продолжение таблицы 3

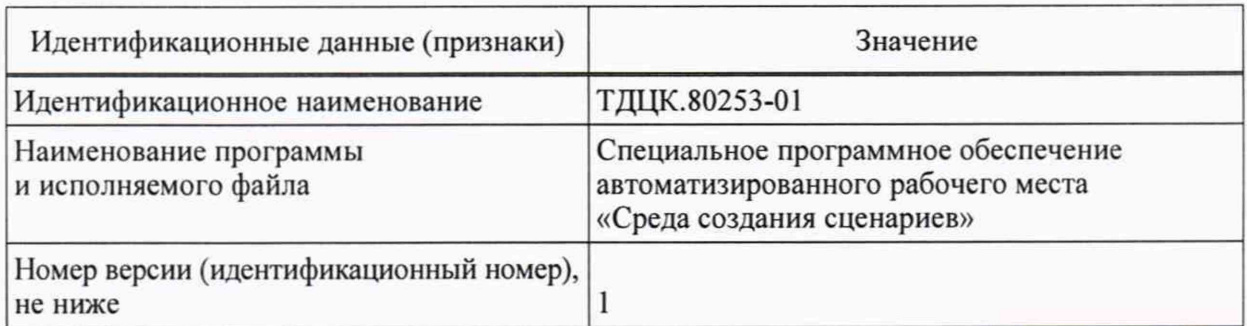

8.2.3 Результаты поверки считать положительными, если выполняются пп. 8.2.1.1 и идентификационные данные ПО соответствуют данным, указанным в таблице 3, в противном случае ЭФИР бракуется и направляется в ремонт.

### <span id="page-8-0"></span>8.3 Определение номинальных значений несущих частот выходных и принимаемых сигналов

8.3.1 Для определения номинальных значений несущих частот радионавигационных сигналов, воспроизводимых имитаторами сигналов из состава ЭФИР, собрать схему измерений в соответствии с рисунком 1.

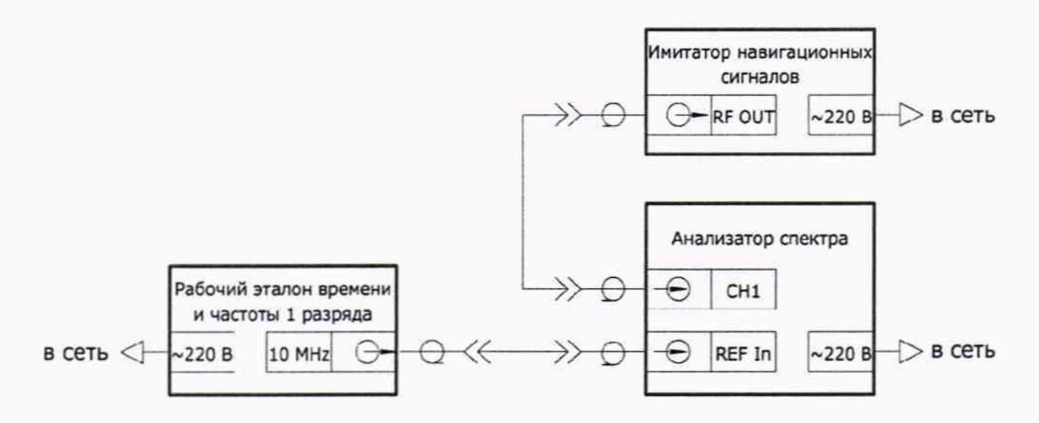

Рисунок 1 — Схема измерений для определения значений несущих частот выходных сигналов ЭФИР

8.3.2 Дождаться установления рабочего режима для каждого из средств измерений.

8.3.3 Настроить анализатор спектра таким образом, чтобы уровень собственных шумов был не более минус 115 дБм.

8.3.4 В соответствии с руководством по эксплуатации имитатора навигационных сигналов поочередно устанавливать выдачу доступных навигационных сигналов ГНСС в каждом частотном диапазоне (дальномерный код отключен, доплеровский сдвиг частоты отключен, уровень мощности не менее минус 100 дБВт) в соответствии с таблицей 4.

8.3.5 Фиксировать значения номинальных несущих частот на анализаторе спектра.

8.3.6 Выполнить пп. 8.3.1-8.3.5 для имитаторов сигналов из состава ЭФИР согласно таблице 4.

8.3.7 После подтверждения генерации номинальных значений несущих частот имитатором сигнала для определения номинальных значений несущих частот радионавигационных сигналов, принимаемых НАП из состава ЭФИР, собрать схему измерений в соответствии с рисунком 2.

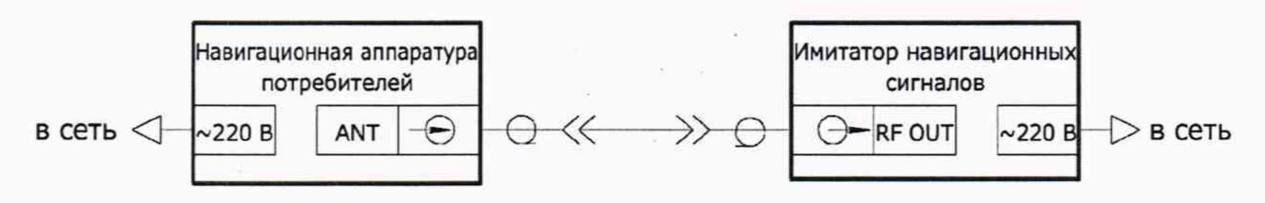

Рисунок 2 — Схема измерений для определения значений несущих частот принимаемых сигналов ЭФИР

8.3.8 В соответствии с руководством по эксплуатации имитатора навигационных сигналов установить выдачу доступных навигационных сигналов ГНСС в соответствии с таблицей 4.

8.3.9 Поочередно меняя имитаторы и НАП удостовериться в приеме навигационных сигналов согласно таблице 4 по индикации НАП согласно ее руководству по эксплуатации.

8.3.10 Результаты поверки считать положительными, если в совокупности имитаторы сигналов из состава ЭФИР генерируют несущие частоты ГНСС, а НАП из состава ЭФИР принимают воспроизводимые сигналы от имитатора навигационных сигналов согласно перечню генерируемых и принимаемых сигналов в таблице 4.

#### 8.4 Определение предела погрешности хранения абсолютных координат

8.4.1 Установить антенны геодезических многочастотных приемников сигналов глобальных навигационных спутниковых систем из состава ГЭТ 199-2018 (далее — приемники) на астрономо-геодезические пункты (АГП, ГП-1, ГП-2) из состава ЭФИР.

8.4.2 В соответствии с руководством пользователя настроить приемники на прием сигналов ГНСС ГЛОНАСС и GPS.

8.4.3 Провести измерения радионавигационных параметров по сигналам навигационных космических аппаратов ГНСС с записью часовых результатов измерений во внутреннюю память приемников на сеансе измерений длительностью 1 сут.

| Навигационный<br>сигнал ГНСС                                          | Значение                              | Имитаторы навигационных сигналов<br>(наличие выходных сигналов) |                |              | Навигационная аппаратура потребителей<br>(наличие принимаемых сигналов) |         |                |              |                    |
|-----------------------------------------------------------------------|---------------------------------------|-----------------------------------------------------------------|----------------|--------------|-------------------------------------------------------------------------|---------|----------------|--------------|--------------------|
|                                                                       |                                       | АИНС-М                                                          | <b>GSS7000</b> | ЭИНС ГБ      | ИНП-СМ                                                                  | PolaRx5 | <b>БИС ACO</b> | PolaRx5e     | <b>SPAN SE LCI</b> |
| ГЛОНАСС L1 (ЧР)                                                       | $1602 + n \cdot 0,5625$ <sup>1)</sup> | $\checkmark$                                                    | $\checkmark$   | $\checkmark$ | ✓                                                                       | ✓       | ✓              | $\checkmark$ | $\checkmark$       |
| ГЛОНАСС L2 (ЧР)                                                       | $1246 + n \cdot 0.4375$ <sup>1)</sup> | ✓                                                               | ✓              |              |                                                                         | ✓       | ✓              |              |                    |
| ГЛОНАСС L1 (KP)                                                       | 1600,995                              |                                                                 |                |              |                                                                         |         |                |              |                    |
| ГЛОНАСС L2 (KP)                                                       | 1248,060                              |                                                                 |                |              |                                                                         |         |                |              |                    |
| <b>ГЛОНАСС L3</b>                                                     | 1202,025                              | ✓                                                               |                | ✓            |                                                                         |         | $\checkmark$   | $\checkmark$ |                    |
| ГЛОНАСС S1                                                            | $2211,5+k \cdot 0,25^{2}$             |                                                                 |                | ✓            |                                                                         |         |                |              |                    |
| <b>GPS L1</b>                                                         | 1575,42                               | $\checkmark$                                                    | $\checkmark$   |              | ✓                                                                       | ✓       | $\checkmark$   | $\checkmark$ | $\checkmark$       |
| GPS <sub>L2</sub>                                                     | 1227,60                               | ✓                                                               | ✓              |              |                                                                         |         |                |              |                    |
| GPS <sub>L5</sub>                                                     | 1176,45                               | ✓                                                               | ✓              |              | ✓                                                                       | ✓       | ✓              | ✓            |                    |
| Galileo E1                                                            | 1575,42                               | $\checkmark$                                                    |                |              | ✓                                                                       | ✓       | $\checkmark$   | $\checkmark$ |                    |
| Galileo E6                                                            | 1278,75                               |                                                                 |                |              |                                                                         |         |                |              |                    |
| Galileo E5a                                                           | 1176,45                               |                                                                 |                |              |                                                                         |         |                |              |                    |
| Galileo E5b                                                           | 1207,14                               | ✓                                                               |                |              |                                                                         |         | ✓              | ✓            |                    |
| BeiDou B1C                                                            | 1575,42                               | ✓                                                               |                |              | ✓                                                                       | ✓       | ✓              | ✓            |                    |
| BeiDou B3                                                             | 1268,52                               |                                                                 |                |              |                                                                         |         |                |              |                    |
| BeiDou B2                                                             | 1207,14                               | ✓                                                               |                |              | ✓                                                                       | ✓       | ✓              | ✓            |                    |
| QZSS L1                                                               | 1575,42                               | ✓                                                               |                |              | ✓                                                                       | ✓       | $\checkmark$   | $\checkmark$ |                    |
| QZSS <sub>L2</sub>                                                    | 1227,60                               |                                                                 |                |              |                                                                         |         |                |              |                    |
| QZSS L5                                                               | 1176,45                               | ✓                                                               |                |              | $\checkmark$                                                            |         | ✓              | ✓            |                    |
| <b>SBASL1</b>                                                         | 1575,42                               | ✓                                                               | $\checkmark$   |              | $\checkmark$                                                            | ✓       | ✓              | ✓            |                    |
| <b>SBAS L5</b>                                                        | 1176,45                               | ✓                                                               |                |              | ✓                                                                       | ✓       | ✓              | ✓            |                    |
| <sup>11</sup> ) Где <i>п</i> — номер частотной литеры от минус 7 до 6 |                                       |                                                                 |                |              |                                                                         |         |                |              |                    |

Таблица 4 — Перечень навигационных сигналов

<sup>2)</sup> Где  $k$  — номер частотной литеры от 1 до 7

8.4.4 Провести обработку результатов измерений с использованием программного обеспечения «Justin», входящего в состав ГЭТ 199-2018, следующим образом:

- загрузить в ПО файлы с результатами измерений;

- загрузить в ПО файл с результатами измерений приемника, установленного на пункте MDVJ, являющегося исходным в системе координат ITRF2005 ([http://itrf.ign.fr/ITRF\\_solutions/2008/doc/](http://itrf.ign.fr/ITRF_solutions/2008/doc/) ITRF2008\_GNSS.SSC.txt);

- назначить пункт «MDVJ» базовым, координаты пункта вести в соответствии с данными с сервера [ftp://ftp.unibe.ch/aiub/BSW USER52/STA/](ftp://ftp.unibe.ch/aiub/BSWUSER52/STA/) из файла формата CRD на ближайшую дату;

- провести обработку базисных линий.

8.4.5 Выполнить обработку измерений, полученных в ходе выполнения п. 8.4.3 в соответствии с п. 8.4.4 для сеансов измерений длительностью 1 ч.

8.4.6 Определить текущ ую расчетную координату *X* пункта:

$$
X_{\tau} = X_{\text{on}} + V_X \cdot T \,, \tag{1}
$$

где *Х*оп— опорные координаты, полученные при проведении геодезической привязки;

*Т* — интервал времени в годах с момента проведения геодезической привязки;

*Vx* — скорость изменения координаты *X:*

$$
V_x = \frac{X_x - X_{\text{on}}}{T},\tag{2}
$$

где *Х л* и *Хоп* — координаты *X* пункта на текущий момент и при проведении предыдущей геодезической привязки соответственно.

8.4.7 Аналогично п. 8.4.6 определить координаты  $X_T$ ,  $Y_T$ ,  $Z_T$  для всех пунктов.

8.4.8 Рассчитать действительные значения координаты *X* пункта:

$$
X = \frac{1}{N} \cdot \sum_{i=1}^{N} X_i,
$$
 (3)

где  $N$ — количество сеансов,  $X_i$  — результат измерений координаты  $X$ в *i*-ом сеансе.

8.4.9 Перевести координаты пунктов в системы координат WGS-84, ПЗ-90.11, ГСК-2011 в соответствии с справочным документом «Параметры Земли 1990 года (ПЗ-90.11)».

8.4.10 Для каждой координаты пункта рассчитать погрешность хранения абсолютных координат:

$$
\Delta = |X_i - X_{\tau}|,\tag{4}
$$

8.4.11 Выполнить вычисления погрешности для всех координат X, Y, Z каждого из пунктов АГП, ГП-1, ГП-2.

8.4.12 Результаты поверки считать положительными, если погрешности хранения абсолютных координат по каждой оси для пунктов не более 0,01 м.

### <span id="page-12-0"></span>8.5 Определение предела погрешности формирования приращения координат

8.5.1 Создать и запустить на АИНС-М из состава ЭФИР сценарий по формированию сигналов ГНСС ГЛОНАСС и GPS согласно руководству по эксплуатации для двух неподвижных объектов длительностью 6 ч.

8.5.2 На два РЧ выхода подключить приемники из состава ГЭТ 199-2018 и провести измерения радионавигационных параметров с записью измерительной информации с темпом 1 с в течение длительности сценария имитации.

8.5.3 С использованием СПО из состава ГЭТ 199-2018 по результатам измерений рассчитать приращения координат для двух имитируемых объектов  $\Delta X$ ,  $\Delta Y$ ,  $\Delta Z$ .

8.5.4 Результаты поверки считать положительными, если погрешность  $(0.003 + 0.5 \cdot 10^{-3} \cdot L)$  M формирования приращения координат более He  $(L - n$ риращение координат, км).

#### <span id="page-12-1"></span>8.6 Определение предела погрешности измерения приращения координат в системах координат WGS-84, ПЗ-90.11, ГСК-2011

8.6.1 Выбрать три базисных линии протяженностью от 0,07 до 30 км на основании геодезических пунктов, входящих в состав ГЭТ 199-2018.

Примечание — Координаты начальных и конечных пунктов из состава ГЭТ 199-2018, а также их взаимного планового и высотного положения известны с погрешностями, прописанными в паспорте на эталон.

8.6.2 Разместить на выбранных опорных пунктах навигационную аппаратуру потребителей из состава ЭФИР и провести сеанс измерений длительностью 4 ч.

8.6.3 Обработать полученные измерения с помощью штатного ПО, получив значения координат пунктов в системе координат WGS-84.

8.6.4 Вычислить приращения координат по широте, долготе и высоте между пунктами по формулам:

$$
\Delta B_{\scriptscriptstyle\rm H\,i} = B_{\scriptscriptstyle\rm H\,i}(a) - B_{\scriptscriptstyle\rm H\,i}(b) \tag{5}
$$

$$
\Delta L_{\scriptscriptstyle\rm H\,i} = L_{\scriptscriptstyle\rm H\,i}\left(a\right) - L_{\scriptscriptstyle\rm H\,i}\left(b\right); \tag{6}
$$

$$
\Delta H_{\scriptscriptstyle \rm H} = H_{\scriptscriptstyle \rm H} (a) - H_{\scriptscriptstyle \rm H} (b),\tag{7}
$$

где  $B, L, H$  — измеренные координаты пункта по широте, долготе и высоте;  $a, b$  — номер пункта;

і — номер измерения.

8.6.5 Перевести полученные значения приращения координат по широте и долготе в метры по формулам:

$$
\Delta B'_{ui} = \Delta B_{ui} \cdot \frac{\pi}{180} \cdot \frac{a \cdot (1 - e^2)}{\sqrt{\left(1 - e^2 \cdot \sin^2 B_u(a_i)\right)^3}} \, ; \tag{8}
$$

$$
\Delta L'_{ui} = \Delta L_{ui} \cdot \frac{\pi}{180} \cdot \frac{a \cdot (1 - e^2)}{\sqrt{\left(1 - e^2 \cdot \sin^2 B_u(a_i)\right)^3}} \cdot \cos B_u(a_i), \tag{9}
$$

где *а* — большая полуось общеземного эллипсоида, м;

е — эксцентриситет общеземного эллипсоида.

8.6.6 Определить приращение координат по *i*-ой линии с помощью испытуемой аппаратуры:

$$
S_{i} = \sqrt{\Delta B_{u i}^{2} + \Delta L_{u i}^{2} + \Delta H_{u i}^{2}}.
$$
 (10)

8.6.7 Определить погрешность измерения приращения координат:

$$
\Delta S_i = S_i - S_{\sigma i},\tag{11}
$$

где  $S_{3i}$  — действительное значение приращения координат, м.

8.6.8 Выполнить пп. 8.6.3-8.6.7 в системах координат ПЗ-90.11, ГСК-2011.

8.6.9 Результаты поверки считать положительными, если погрешность измерения приращения координат не более (0,003 + 0,5 $\cdot$ 10<sup>-3</sup> $\cdot$ L) м (L — приращение координат, км).

### <span id="page-13-0"></span>8.7 Определение предела погрешности измерений углов пространственной ориентации

8.7.1 Разместить в точке «Т» геодезическую гироплатформу из состава ГЭТ 199-2018, как это показано на рисунке 3.

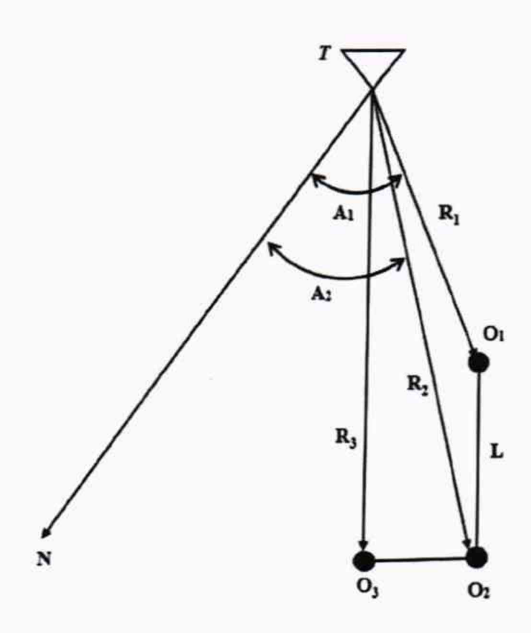

Рисунок 3 — Схема измерения углов пространственной ориентации

8.7.2 В верхней части корпуса гироплатформы закрепить тахеометр из состава ГЭТ 199-2018 в соответствии с РЭ на геодезическую гироплатформу на расстоянии не более 25 м от геодезического штатива *0\.*

8.7.3 Установить геодезическую платформу, как можно ближе к оси  $O_1O_2$  $((A_1 - A_2)$  < 5°), контролируя тахеометром.

 $\Pi$ римечание — Точки  $O_1$ ,  $O_2$  и  $O_3$  закрепляют опорную плоскость для определения **действительных значений углов курса, крена и тангажа.**

8.7.4 На геодезических штативах (точки *0\, О2* и *Оъ)* разместить оптические отражатели.

8.7.5 Измерить электронным тахеометром дальности до оптических отражателей  $R_1(TO_1), R_2(TO_2), R_3(TO_3).$ 

8.7.6 Измерить теодолитом из состава ГЭТ 199-2018 углы в горизонтальной плоскости  $(A_1, A_2)$  и вертикальной плоскости  $(\Gamma_1, \Gamma_2, \Gamma_3)$ .

8.7.7 Снять оптические отражатели.

8.7.8 Рассчитать действительные значения углов пространственной ориентации:

- угол курса:

$$
a_{n} = \arcsin\left(\frac{R_{1} \cdot \cos \Gamma_{1}}{\sqrt{L^{2} - (R_{2} \sin \Gamma_{2} - R_{1} \sin \Gamma_{1})^{2}}} \cdot \sin (A_{1} - A_{2})\right).
$$
 (12)

- угол крена:

$$
\gamma_{\rm n} = \arcsin\left(\frac{R_{\rm 3} \cdot \cos \Gamma_{\rm 3} - R_{\rm 2} \sin \Gamma_{\rm 2}}{L_{\rm 1} \cos \beta}\right).
$$
 (13)

- угол тангажа:

$$
\beta_{\rm a} = \arcsin\left(\frac{R_2 \sin \Gamma_2 - R_1 \sin \Gamma_1}{L \cos \gamma}\right). \tag{14}
$$

8.7.9 Разместить антенные модули инерциальной-спутниковой навигационной системы SPAN SE LCI (далее по тексту - УНАП) на геодезических штативах  $(O_1, O_2 \times O_3)$ .

8.7.10 Включить УНАП в соответствии с порядком включения, приведенным в РЭ.

8.7.11 Провести измерения углов пространственной ориентации УНАП (курса, крена, тангажа) с записью результатов во внутреннюю память в течение 1 ч (не менее 3000 результатов измерений углов пространственной ориентации).

8.7.12 Определить погрешность определения УНАП каждого угла пространственной ориентации по формуле для угла курса:

$$
\delta \alpha_j = \alpha_{m+j} - \alpha_{nj}; \qquad (15)
$$

где  $\alpha_{\text{M3M}}$  — измеренное значение угла пространственной ориентации УНАП, °;

 $\alpha_n$  — действительное значение угла пространственной ориентации, °.

8.7.13 Выполнить п. 8.7.12 для углов крена и тангажа.

8.7.14 Результаты поверки считать положительными, если погрешность измерений углов пространственной ориентации не более 0°1'.

#### <span id="page-15-0"></span>8.8 Определение предела погрешности воспроизведения беззапросной дальности по фазе дальномерного кода

8.8.1 Собрать схему измерений, приведенную на рисунке 4, подключив имитатор сигналов ЭИНС ГБ к осциллографу и источнику опорных сигналов из состава рабочего эталона 1 разряда времени и частоты.

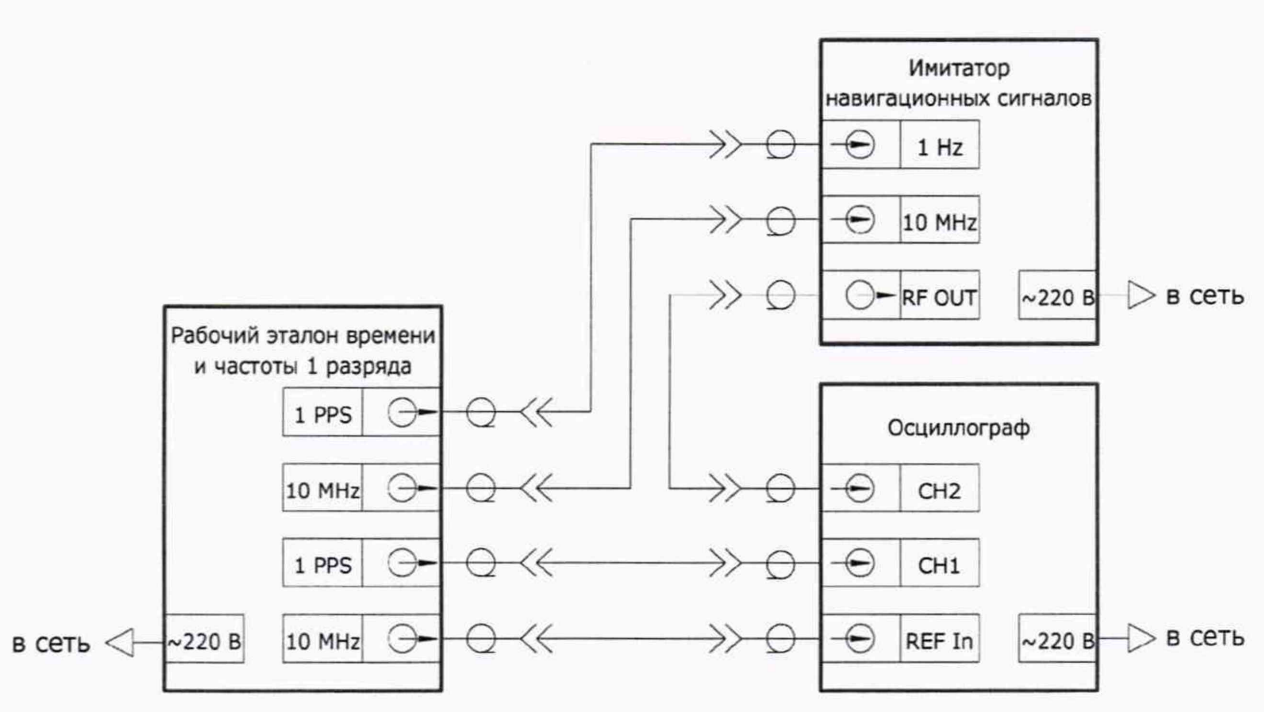

Рисунок 4 — Схема измерений для определения погрешности воспроизведения псевдодальности по фазе дальномерного кода

8.8.2 Сформировать и воспроизвести на имитаторе сценарий по формированию сигнала в диапазоне L1 (литера 0) ГНСС ГЛОНАСС.

8.8.3 Установить нулевым значение скорости изменения псевдодальности (псевдоскорости).

8.8.4 Настроить осциллограф на запись временной реализации входного сигнала канала 2 с частотой дискретизации не менее 40 ГГц, длительность записи не менее 1 мс.

8.8.5 В качестве триггера использовать сигнал 1 PPS в канале 1 с запуском по восходящему фронту по уровню 1 В.

8.8.6 Однократно записать временную реализацию входного сигнала на осциллографе.

8.8.7 Получить с осциллографа дискретную выборку записанного сигнала и соответствующую ей дискретную выборку меток времени.

8.8.8 Демодулировать полученный навигационный сигнал.

8.8.9 Определить по сглаженному демодулированному сигналу интервал времени между импульсным сигналом времени 1 Гц и событиями в навигационных сигналах, характеризующихся изменением фазы высокочастотного сигнала, то есть переходом фронта демодулированного навигационного сигнала через ноль (отдельно провести оценку по синфазной и квадратурной составляющей записанного навигационного сигнала, при этом учесть групповое время запаздывания сигнала в соединительных кабелях на соответствующих частотах).

8.8.10 Рассчитать значения невязок фронтов ПСП относительно номинального положения:

$$
\tau_{s,i} = t_{\text{chip }i} - round\left(\frac{t_{\text{chip }i}}{T_{\text{chip}}}\right) \cdot T_{\text{chip }},\tag{16}
$$

где *i* — номер перехода чипа ПСП через нуль;

/chip — измеренное время начала чипа ПСП;

 $T_{\text{chip}}$  — длительность чипа ПСП;

 $round(X)$  — функция округления до ближайшего целого числа.

8.8.11 Рассчитать среднее значение рассчитанных невязок фронтов ПСП для каждой выборки по формуле:

$$
M_{\tau} = \frac{1}{K} \cdot \sum_{i=1}^{K} \tau_{si},\qquad(17)
$$

где *К* — число переходов фронтов ПСП в записанной выборке.

8.8.12 Провести не менее 30 измерений.

8.8.13 Рассчитать систематическую составляющую погрешности формирования псевдодальностей по синфазной и квадратурной составляющим относительно секундной метки шкалы времени:

$$
M_{\rm T} = \frac{1}{N} \cdot \sum_{i=1}^{N} M_{\tau i} \,, \tag{18}
$$

где *N* — число измерений.

8.8.14 Перевести погрешность формирования псевдодальности по фазе дальномерного кода  $M_T$  из секунд в метры  $M_R$  умножением на скорость света  $c = 299792458$  м/с.

8.8.15 Провести измерения пп. 8.8.2-8.8.14 по всем литерам сигнала с частотным разделением и выборочно по пяти НКА с кодовым разделением всех ГНСС в соответствии с таблицей 4.

8.8.16 Из всех полученных значений  $M_R$  для каждой ГНСС вычесть среднее арифметическое значение, получив приведенную погрешность воспроизведения псевдодальности  $\hat M_{_R}$  .

8.8.17 Принять вычтенное значение за базовую систематическую погрешность формирования псевдодальности по фазе дальномерного кода.

8.8.18 Выполнить пп. 8.8.1-8.8.17 для АИНС-М и GSS7000 из состава ЭФИР.

8.8.19 Результаты поверки считать положительными, если для всех литер рабочей частоты всех частотных диапазонов всех систем значения модуля приведенной погрешности воспроизведения беззапросной дальности по фазе дальномерного кода не более 0,05 м.

#### <span id="page-18-0"></span>8.9 Определение предела погрешности воспроизведения координат потребителя ГНСС в системах координат WGS-84, ПЗ-90.11, ГСК-2011

8.9.1 Выполнить пп. 8.8.1-8.8.18.

8.9.2 Рассчитать погрешность воспроизведения координат потребителя ГНСС (для измерений под открытым небом *PDOP* не превышает 2, соответственно принимается PDOP равный 2):

$$
\Pi_{\text{coord}} = PDOP \cdot \left| \hat{M}_R \right|.
$$
\n(19)

где PDOP — геометрический фактор снижения точности определения местоположения, зависит от формируемого созвездия навигационных космических аппаратов;  $\hat{M}_{\nu}$  — приведенная погрешность воспроизведения беззапросной дальности по фазе дальномерного кода.

8.9.3 Результаты поверки считать положительными, если погрешности воспроизведения координат потребителя ГНСС в системах координат WGS-84, ПЗ-90.11, ГСК-2011 не более 0,1 м.

<span id="page-18-1"></span>8.10 Определение предела погрешности измерения беззапросной дальности по фазе дальномерного кода

8.10.1 Выполнить п. 8.8 для имитатора навигационных сигналов АИНС-М из состава ЭФИР.

8.10.2 Собрать схему измерений, приведенную на рисунке 5, при этом в качестве навигационного приёмника использовать НАП PolaRx5.

8.10.3 Настроить измеритель временных интервалов на измерение интервалов времени от входа «А» ко входу «В» по нарастающему фронту сигналов по уровню 1 В.

8.10.4 Настроить навигационный приемник из состава ЭФИР в соответствии с руководством по эксплуатации на запись измерений текущих навигационных параметров с частотой одно сообщение в 30 с в файл формата RINEX.

8.10.5 Установить работу НАП от внешнего источника опорной частоты

8.10.6 Подготовить и запустить сценарий имитации с параметрами, приведенными в таблице 5.

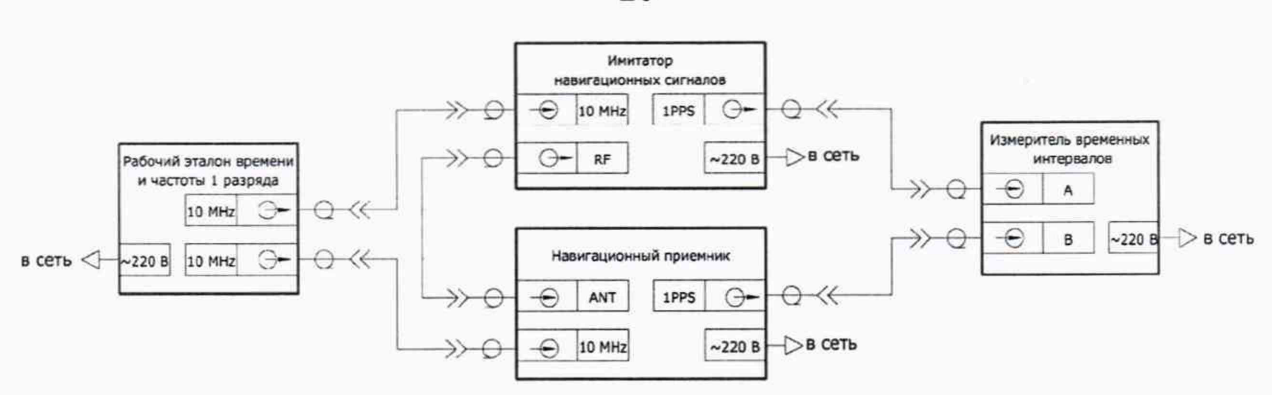

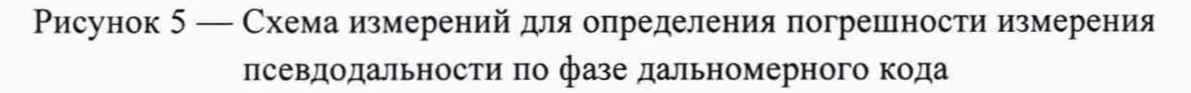

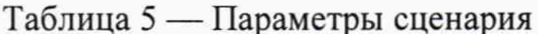

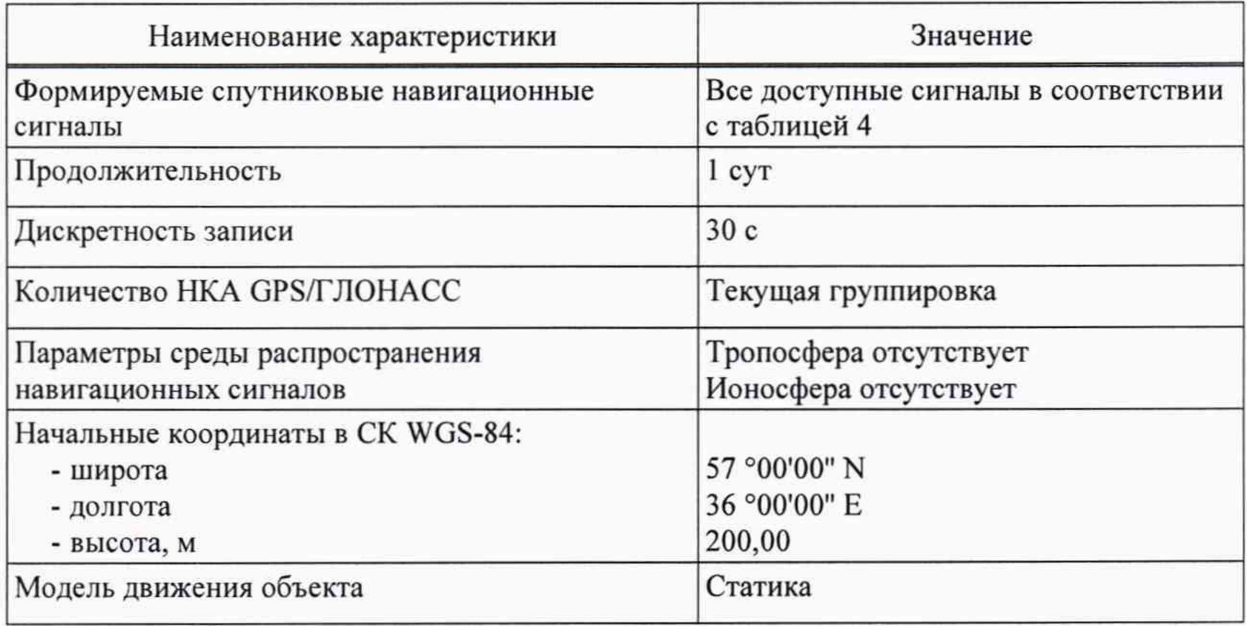

8.10.7 По окончанию сценария зафиксировать и записать значение расхождения шкал времени НАП и имитатора сигналов.

8.10.8 Выделить из итоговых результатов измерения псевдодальности НАП по фазе дальномерного кода сигналов ГНСС ГЛОНАСС в частотном диапазоне L1 для каждого видимого НКА.

8.10.9 Выделить соответствующие действительные значения псевдодальности (на эпохи измерений НАП) из файла протокола сценария имитатора сигналов, сформированного при его создании.

20

8.10.10 Рассчитать погрешность измерения псевдодальности по фазе дальномерного кода:

$$
\Delta P = \frac{1}{N} \cdot \sum_{i=1}^{N} \Big[ P_{\text{ref } i} - \left( P_i + c \cdot \Delta t \right) \Big],\tag{20}
$$

где  $P_{\text{ref}}$  действительное *i*-го значение псевдодальности до НКА, измеренное приемным устройством, м;

 $P_i$  — сформированное *i*-го значение псевдодальности до НКА, взятое из протокола сценария, м;

 $\Delta t$  — расхождение шкал времени НАП и имитатора сигналов, с;

 $c$  — скорость распространения электромагнитной волны в вакууме, м/с;

N — число измерений.

8.10.11 Выполнить вычисления по формуле (20) для каждой частотной литеры ГНСС ГЛОНАСС в частотном диапазоне L1.

8.10.12 Из всех полученных  $\Delta P$  вычесть среднее значение погрешностей для всех литер сигналов стандартной точности системы ГЛОНАСС в частотном диапазоне L1, получив приведенные значения погрешности воспроизведения псевдодальности по фазе дальномерного кода  $\Delta \hat{P}$ .

8.10.13 Среднее значение погрешностей для всех литер сигналов стандартной точности системы ГЛОНАСС в частотном диапазоне L1 записать как базовую систематическая погрешность.

8.10.14 Повторить вычисления пп. 8.10.8-8.10.13 для всех доступных сигналов в соответствии с таблицей 4, приняв в п. 8.10.13 за базовую систематическую погрешность среднее значение погрешности измерения псевдодальности в соответствующем диапазоне.

8.10.15 Выполнить пп. 8.10.2-8.10.14 для навигационных приемников ИНП-СМ, БИС АСО, PolaRx5e из состава ЭФИР.

8.10.16 Результаты поверки считать положительными, если для всех литер рабочей частоты всех частотных диапазонов всех систем значения модуля приведенной погрешности измерения беззапросной дальности по фазе дальномерного кода не более 0,05 м.

#### <span id="page-20-0"></span>8.11 Определение предела погрешности воспроизведения беззапросной дальности по фазе несущей частоты

8.11.1 Выполнить пп. 8.8.1-8.8.8 для имитатора навигационных сигналов ЭИНС ГБ из состава ЭФИР.

8.11.2 Определить угол поворота Дф сигнального созвездия до момента равенства средних значений реальной и мнимой частей комплексной огибающей сигнала, что соответствует разности фаз между воспроизводимым сигналом имитатора и синтезируемым гармоническим сигналом с нулевой начальной фазой.

8.11.3 Провести не менее 100 измерений.

8.11.4 Рассчитать погрешность воспроизведения псевдодальности по фазе несущей частоты по формуле:

$$
\Pi_{\Delta\varphi} = \sqrt{\frac{1}{N-1} \cdot \sum_{i=1}^{N} \left( \Delta\varphi_i - \frac{1}{N} \cdot \sum_{i=1}^{N} \Delta\varphi_i \right)^2}.
$$
\n(21)

где  $\Delta \varphi$  — измеренная разности фаз;  $N$  — число измерений.

8.11.5 Перевести погрешность формирования псевдодальности по фазе несущей частоты из радиан в метры умножением на длину волны несущей и делением на  $2 \cdot \pi$ .

8.11.6 Провести измерения пп. 8.11.1-8.11.5 по всем литерам сигнала с частотным разделением и выборочно по пяти НКА с кодовым разделением всех ГНСС в соответствии с таблицей 4.

8.11.7 Выполнить пп. 8.11.1-8.11.6 для АИНС-М и GSS7000 из состава ЭФИР.

8.11.8 Выбрать наибольшее значение из всех типов сигналов.

8.11.9 Результаты поверки считать положительными, если погрешность воспроизведения беззапросной дальности по фазе несущей частоты не более 0,001 м.

#### <span id="page-21-0"></span>8.12 Определение предела погрешности измерения беззапросной дальности по фазе несущей частоты

8.12.1 Выполнить пп. 8.11.1-8.11.6 для имитатора навигационных сигналов АИНС-М из состава ЭФИР.

8.12.2 Выполнить пп. 8.10.2-8.10.7 для НАП PolaRx5, БИС АСО из состава ЭФИР.

8.12.3 Выделить из итоговых результатов измерения псевдодальности НАП по фазе несущей частоты сигналов ГНСС ГЛОНАСС с открытым доступом в частотном диапазоне L1 для каждого видимого НКА.

8.12.4 Перевести измерения НАП в метры путём умножения на длину волны.

8.12.5 Выделить соответствующие значения псевдодальности (на эпохи измерений НАП) из файла протокола сценария имитатора сигналов, сформированного при его создании.

8.12.6 Рассчитать первые разности измерений псевдодальности по фазе несущей частоты на каждую эпоху:

$$
\Delta P_{\varphi i} = P_{\text{ref}\,\varphi i} - \left(P_{\varphi i} + c \cdot \Delta t\right). \tag{22}
$$

где  $P_{\text{ref}\varphi}$  действительное *i*-е значение псевдодальности по фазе несущей частоты до НКА, измеренное приемным устройством, м;

 $P_{\varphi i}$ — сформированное *i*-е значение псевдодальности по фазе несущей частоты до НКА, взятое из протокола сценария, м.

8.12.7 Рассчитать погрешность воспроизведения псевдодальности по фазе несущей частоты:

$$
\Pi_{\varphi} = \sqrt{\frac{\sum_{i=1}^{N} \left( \Delta P_{\varphi i} - \frac{1}{N} \cdot \sum_{i=1}^{N} \Delta P_{\varphi i} \right)^{2}}{N - 1}}.
$$
\n(23)

8.12.8 Выполнить пп. 8.12.3-8.12.7.

8.12.9 По результатам вычислений для каждой номинальной частоты выбрать наибольшее значение погрешности измерения псевдодальности по фазе несущей частоты.

8.12.10 Результаты поверки считать положительными, если погрешность измерения беззапросной дальности по фазе несущей частоты не более 0,001 м.

#### <span id="page-22-0"></span>**8.13 Определение предела погрешности воспроизведения скорости изменения беззапросной дальности**

8.13.1 Для получения измерительной информации собрать схему в соответствии с рисунком 6, использовав имитатор навигационных сигналов АИНС-М из состава ЭФИР.

8.13.2 Подключить с помощью радиочастотного кабеля к калибровочному выходу имитатора вход канала 1 частотомера.

8.13.3 Подключить выходной сигнал 10 МГц комплекса формирования шкалы времени из состава рабочего эталона 1 разряда времени и частоты в качестве внешнего генератора опорной частоты для частотомера и имитатора.

8.13.4 Настроить имитатор на воспроизведение сигналов ГНСС ГЛОНАСС одного космического аппарата (литера 0) в частотном диапазоне L1:

- мощность выходного сигнала не менее минус 70 дБ;

- формирования ПСП и цифровой информации в навигационном сигнале нет;

- относительная скорость НКА равна нулю, что соответствует нулевому смещению несущей частоты навигационного сигнала от номинальной.

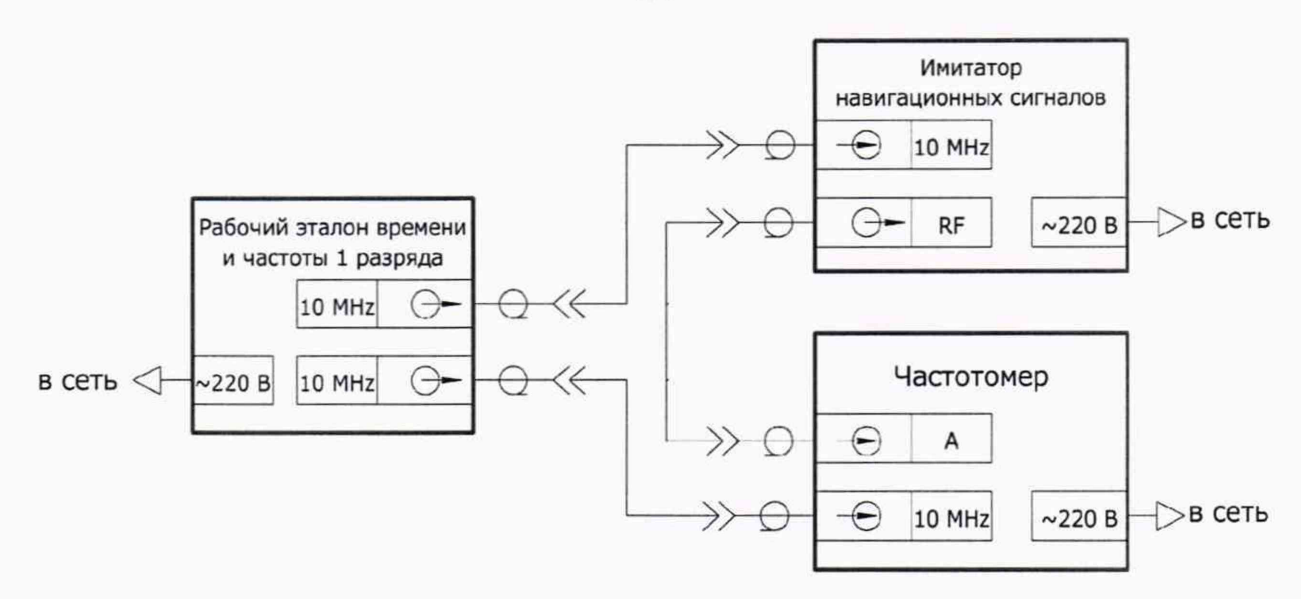

Рисунок 6 — Схема измерений для определения погрешности воспроизведения псевдоскорости

8.13.5 Провести не менее 100 повторных измерений частоты несущего гармонического колебания навигационного сигнала.

8.13.6 Выполнить п. 8.13.5 для следующих значений относительной скорости НКА в диапазоне от минус 4000 до 4000 м/с с шагом 1000 м/с.

8.13.7 Пересчитать для каждого НКА и типа навигационного сигнала значение частоты несущего гармонического колебания навигационного сигнала в псевдоскорость по выражению:

$$
V = c \cdot \frac{F - \hat{F}}{\hat{F}}.
$$
\n(24)

 $F$  - значение измеренной частоты несущего гармонического колебания; где  $c$  - скорость распространения электромагнитной волны в вакууме;

 $\hat{F}$  — номинальное значение частоты несущего гармонического колебания.

8.13.8 Определить погрешность формирования псевдоскоростей для всех НКА всех частотных диапазонов всех ГНСС:

$$
\Delta V_j = V_{\text{HSM }j} - V_{\text{ycr }j},\tag{25}
$$

где  $V_{\text{H3M}}$  — измеренное значение псевдоскорости, м/с;

 $V_{\text{ver}}$  — установленное значение псевдоскорости по данным протокола сценария, м/с;

8.13.9 По результатам вычислений для каждой номинальной частоты выбрать наибольшее значение погрешности воспроизведения псевдоскорости.

8.13.10 Результаты поверки считать положительными, если погрешность воспроизведения скорости изменения беззапросной дальности не более 0,01 м/с.

#### <span id="page-24-0"></span>**8.14 Определение предела погрешности формирования скорости потребителя ГНСС**

8.14.1 Выполнить п. 8.13.

8.14.2 Рассчитать погрешность формирования скорости потребителя ГНСС (для измерений под открытым небом *PDOP* не превышает 2, соответственно принимается *PDOP* равный 2):

$$
\Pi_{\text{vel}} = PDOP \cdot |\Delta V|.
$$
 (26)

где PDOP — геометрический фактор снижения точности определения местоположения, зависит от формируемого созвездия навигационных космических аппаратов;

 $\Delta V$  — погрешность формирования псевдоскорости имитатора сигналов ГНСС, м/с.

8.14.3 Результаты поверки считать положительными, если значение погрешности формирования скорости потребителя ГНСС не более 0,02 м/с.

#### <span id="page-24-1"></span>**8.15 Определение предела погрешности измерения скорости изменения беззапросной дальности**

8.15.1 Выполнить п. 8.13 и убедиться в погрешности воспроизведения псевдоскорости не более 0,01 м/с имитатором сигналов АИНС-М из состава ЭФИР.

8.15.2 Выполнить п. 8.10.2-8.10.7.

8.15.3 Выделить из результатов проведенных измерений навигационным приёмником PolaRx5 значения доплеровского смещения несущей частоты сигналов ГНСС ГЛОНАСС в частотном диапазоне L1 для каждого видимого НКА.

8.15.4 Выделить из файла протокола сценария действительные значения формируемого доплеровского смещения несущей частоты сигналов ГНСС ГЛОНАСС в частотном диапазоне L1 для каждого видимого НКА.

8.15.5 Перевести измеренные значения доплеровского смещения несущей частоты сигналов из [Гц] в [м/с] путём умножения на длину волны (с учётом несущей частоты сигнала), получив значения радиальных псевдоскоростей соответствующих НКА.

8.15.6 Определить погрешность измерения псевдоскорости:

$$
\Delta D R_i = D R_{\text{ref } i} - D R_i, \qquad (27)
$$

где  $DR_{\text{ref}}$  измеренное *i*-ое значение псевдоскорости приемным устройством с учетом калибровочной поправки, м/с;

*DR,* — сформированное действительное /-ое значение псевдоскорости, взятое из протокола сценария, м/с.

8.15.7 Выполнить вычисления по формуле (27) для каждой частотной литеры ГНСС ГЛОНАСС в частотном диапазоне L1.

8.15.8 Повторить аналогичные вычисления по всем литерам сигнала с частотным разделением и НКА с кодовым разделением всех ГНСС в соответствии с таблицей 4.

8.15.9 Повторить пп. 8.15.3-8.15.8 для навигационных приемников PolaRx5e и БИС ACO из состава ЭФИР.

8.15.10 По результатам вычислений для каждой номинальной частоты выбрать наибольшее значение погрешности измерения псевдоскорости.

8.15.11 Результаты поверки считать положительными, если погрешность измерения скорости изменения беззапросной дальности не более 0,01 м/с.

#### 8.16 Определение предела погрешности установки уровня мощности выходных сигналов

8.16.1 Собрать схему измерений в соответствии с рисунком 7, использовав имитатор навигационных сигналов АИНС-М из состава ЭФИР.

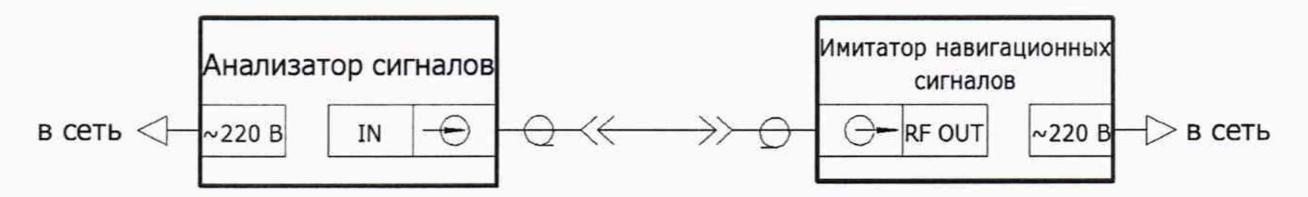

Рисунок 7 — Схема измерений для определения погрешности установки уровня мощности выходных сигналов ЭФИР

8.16.2 Включить имитатор сигналов и анализатор сигналов согласно их руководству по эксплуатации.

8.16.3 Дождаться установления рабочего режима работы для каждого из средств измерений.

8.16.4 Сформировать и воспроизвести на имитаторе сигналов сценарий для неподвижного объекта с доступными навигационными сигналами.

8.16.5 Установить уровень мощности  $P_{\text{yer}}$  на выходе имитатора сигналов.

8.16.6 Методом прямых измерений с учетом поправочных коэффициентов измерить анализатором сигналов уровень мощности  $P_{\text{\tiny H3M}}$  на выходе имитатора сигналов.

8.16.7 Для каждого вида навигационной системы рассчитать погрешность установки уровня мощности по формуле:

$$
\Delta P = P_{\text{max}} - P_{\text{yer}}.\tag{28}
$$

8.16.8 Результаты поверки считать положительными, если значения погрешности установки уровня мощности выходных сигналов находятся в пределах  $\pm 1$  дБ.

#### **8.17 Определение предела погрешности синхронизации шкалы времени имитатора (выход сигнала метки времени) с меткой времени, передаваемой в навигационном сигнале**

8.17.1 Выполнить пп. 8.8.1-8.8.17.

8.17.2 Перевести базовую систематическую погрешность формирования псевдодальности в секунды, получив погрешность синхронизации шкалы времени имитатора с меткой времени, передаваемой в навигационном сигнале.

8.17.3 Выполнить пп. 8.17.1-8.17.2 для АИНС-М и GSS7000 из состава ЭФИР.

8.17.4 Результаты поверки считать положительными, если для всех ГНСС значения погрешности синхронизации шкалы времени имитатора (выход сигнала метки времени 1 PPS) с меткой времени, передаваемой в навигационном сигнале, находятся в пределах  $\pm$  2 нс.

#### **8.18 Определение предела погрешности формирования разности фаз несущих частот между двумя выходами**

8.18.1 Выполнить п. 8.11 для каждого из выходов имитатора сигналов АИНС-М из состава ЭФИР.

8.18.2 Рассчитать погрешность формирования разности фаз несущих частот между двумя выходами имитатора сигналов АИНС-М :

$$
\Pi_{\Delta\varphi_2-\Delta\varphi_1} = \left|\Pi_{\Delta\varphi_2} - \Pi_{\Delta\varphi_1}\right|.\tag{29}
$$

8.18.3 Результаты поверки считать положительными, если погрешность формирования разности фаз несущих частот между двумя выходами не более 1,5°.

### **8.19 Определение предела погрешности формирования координат потребителя ГНСС, вносимой при записи-воспроизведении навигационного сигнала**

8.19.1 Собрать схему в соответствии с рисунком 8.

8.19.2 Установить антенну геодезического многочастотного приемника сигналов глобальных навигационных спутниковых систем из состава ГЭТ 199-2018 (далее — приемник) на геодезический пункт.

8.19.3 Подключить с помощью сплиттера РНС и приемник на общую антенну ГНСС.

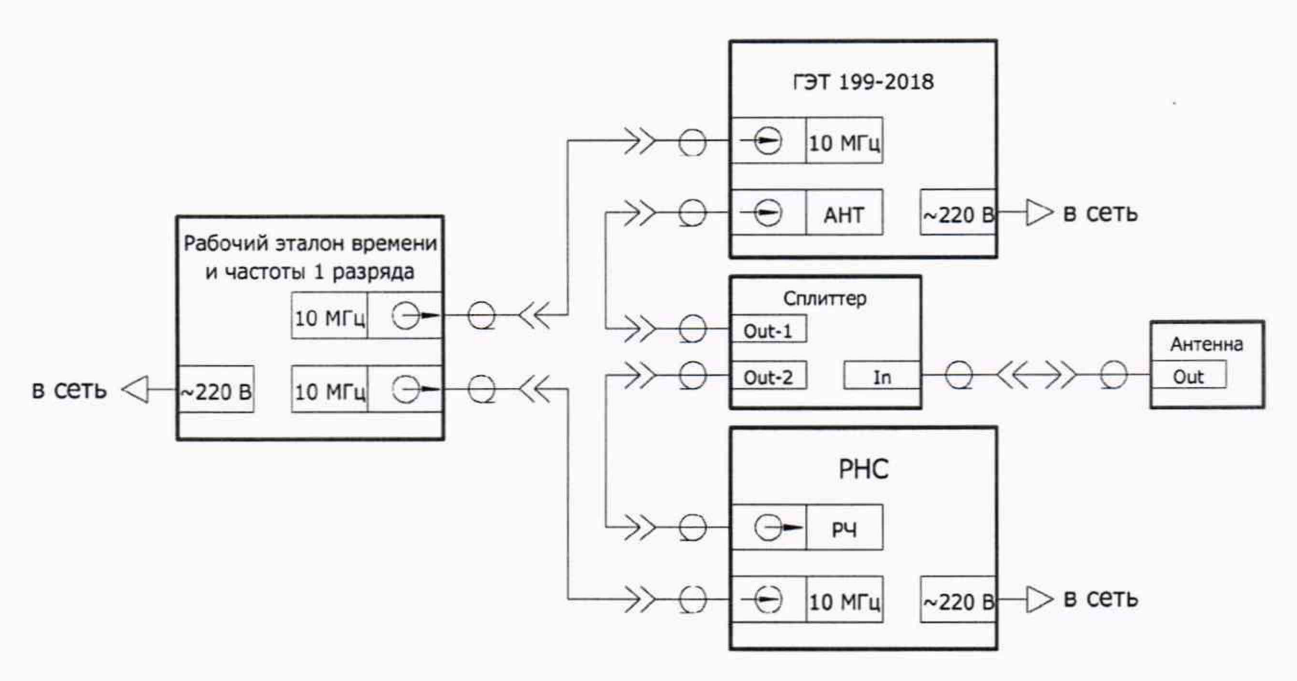

Рисунок 8 — Схема измерений для проведения сбора измерений

8.19.4 Подключить выходной сигнал 10 МГц комплекса формирования шкалы времени из состава рабочего эталона 1 разряда времени и частоты в качестве внешнего генератора опорной частоты для приемника и РНС.

8.19.5 При проведении измерений использовать радиочастотные кабели RF1 и RF2 с известными значениями группового времени запаздывания во всем диапазоне рабочих частот и учитывать эти значения при вычислениях.

8.19.6 Использовать сплиттер с известными значениями неравномерностью ГВЗ по выходам во всем диапазоне рабочих частот и использовать эти значения при вычислениях.

8.19.7 Настроить приемник на запись текущих навигационных параметров по сигналам ГНСС.

8.19.8 Настроить РНС на запись навигационного сигнала во всех доступных частотных диапазонах.

8.19.9 Проводить запись в течение не менее 4 ч.

8.19.10 Собрать схему в соответствии с рисунком 9.

8.19.11 Подключить приемник напрямую к радиочастотному выходу РНС.

8.19.12 Подключить выходной сигнал 10 МГц комплекса формирования шкалы времени из состава рабочего эталона 1 разряда времени и частоты в качестве внешнего генератора опорной частоты для приемника и РНС.

8.19.13 При проведении измерений использовать радиочастотный кабель RF1 с известными значениями группового времени запаздывания во всем диапазоне рабочих частот и учитывать эти значения при вычислениях.

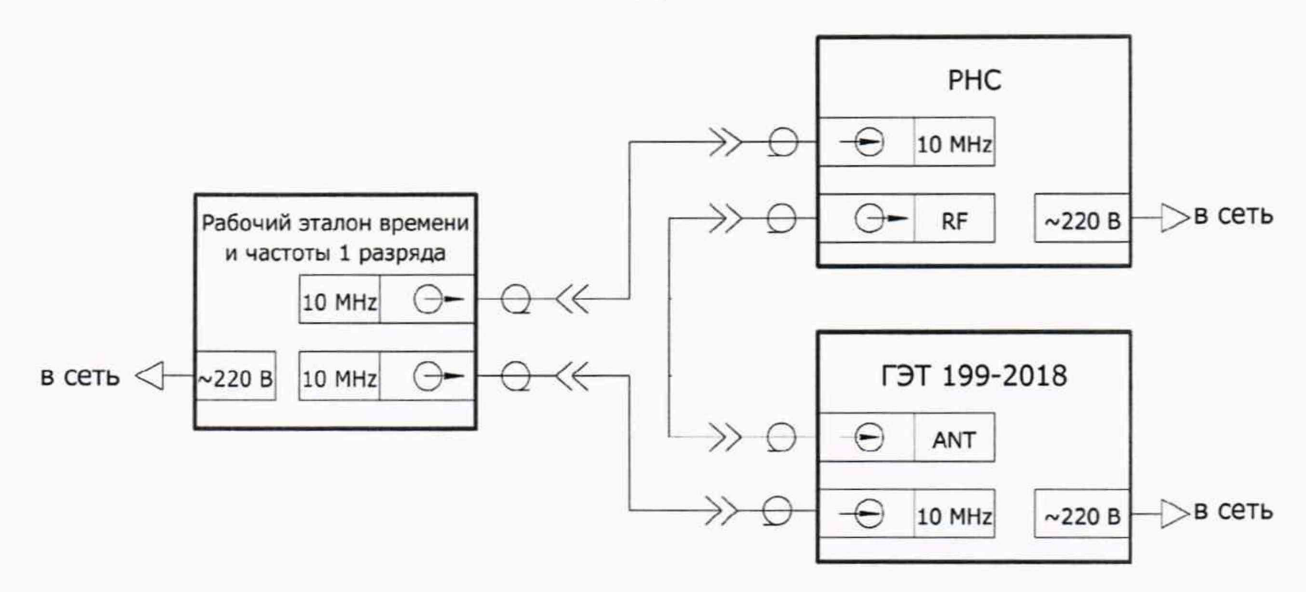

Рисунок 9 — Схема измерений для определения погрешности формирования координат потребителя ГНСС

8.19.14 Настроить приемник на запись текущих навигационных параметров по сигналам ГНСС.

8.19.15 Настроить РНС на воспроизведение ранее записанного навигационного сигнала во всех доступных частотных диапазонах.

8.19.16 Проводить запись в течение не менее 4 ч.

8.19.17 Выделить из итоговых результатов в п. 8.19.9 действительные измерения беззапросной дальности (псевдодальности) НАП по фазе дальномерного кода сигналов ГНСС ГЛОНАСС с открытым доступом в частотном диапазоне L1 для каждого видимого НКА.

8.19.18 Выделить соответствующие значения измеренной псевдодальности (на эпохи измерений НАП) после воспроизведения ранее записанного файла.

8.19.19 Определить погрешности воспроизведения псевдодальностей для одного НКА:

$$
\Delta P = \frac{1}{N} \cdot \sum_{j=1}^{N} \left( P_{\text{mm},j} - P_{\text{sc},j} \right); \tag{30}
$$

где  $P_{\text{H3M}}$  — измеренное действительное *j*-ое значение псевдодальности до НКА по сигналу с антенны ГНСС, м;

 $P_{\text{BC}}$  — измеренное *j*-ое значение псевдодальности до НКА по сигналам с РНС м.

8.19.20 Выполнить расчеты п. 8.19.19 для всех видимых НКА в частотном диапазоне L1.

8.19.21 Из всех полученных значений  $\Delta P$  вычесть среднее арифметическое значение для сигналов системы ГЛОНАСС в частотном диапазоне L1, полученное значение обозначить как  $\Delta \hat{P}$ .

8.19.22 Принять вычтенное значение как базовую систематическую составляющую.

8.19.23 Выполнить пп. 8.19.17-8.19.22 для всех видимых НКА других частотных диапазонов других ГНСС.

8.19.24 Определить максимальное значение ∆Р из всех ГНСС без учёта знака и принять его за базовую погрешность формирования псевдодальности  $M_{PR}$ .

8.19.25 Определить погрешность формирования координат по формуле (для измерений под открытым небом PDOP не превышает 2, соответственно принимается PDOP равный 2):

$$
\Delta_{pos} = M_{PR} \cdot PDOP, \qquad (31)
$$

где РДОР - геометрический фактор снижения точности.

8.19.26 Результаты поверки считать положительными, если погрешность формирования координат потребителя ГНСС, вносимая при записи-воспроизведении навигационного сигнала не более 2 м.

<span id="page-29-0"></span>8.20 Определение предела погрешности формирования скорости потребителя ГНСС, вносимой при записи-воспроизведении навигационного сигнала

8.20.1 Принять для дальнейших расчётов в качестве исходных данных результаты измерений, полученные в п. 8.19.9.

8.20.2 Выделить из итоговых результатов в п. 8.19.9 действительные измерения псевдоскорости НАП по фазе дальномерного кода сигналов ГНСС ГЛОНАСС с открытым доступом в частотном диапазоне L1 для каждого видимого НКА.

8.20.3 Выделить соответствующие значения измеренной псевдоскорости (на эпохи измерений НАП) после воспроизведения ранее записанного файла.

8.20.4 Провести пересчёт формируемого допплеровского смещения частоты несущей частоты навигационного сигнала в псевдоскорость путём умножения на длину волны на соответствующей частоте.

8.20.5 Определить погрешность воспроизведения псевдоскоростей для одного НКА по формуле (25).

8.20.6 Выполнить расчеты п. 8.19.19 для всех видимых НКА в частотном диапазоне L1.

8.20.7 Из всех полученных значений  $\Delta V$  вычесть среднее арифметическое значение для сигналов системы ГЛОНАСС в частотном диапазоне L1, полученное значение обозначить как  $\Delta \hat{V}$ .

8.20.8 Принять вычтенное значение как базовую систематическую составляющую.

8.20.9 Выполнить пп.8.20.2-8.20.8 для всех видимых НКА других частотных диапазонов других ГНСС.

8.20.10 Определить максимальное значение  $\Delta \hat{V}$  из всех ГНСС без учёта знака и принять его за базовую погрешность формирования псевдоскорости  $M_{dPR}$ .

8.20.11 Определить погрешность формирования скорости по формуле (для измерений под открытым небом PDOP не превышает 2, соответственно принимается PDOP равный 2):

$$
\Delta_{vel} = M_{dPR} \cdot PDOP, \qquad (32)
$$

где PDOP — геометрический фактор снижения точности.

8.20.12 Результаты поверки считать положительными, если погрешность формирования скорости потребителя ГНСС, вносимая при записи-воспроизведении навигационного сигнала не более 0,07 м/с.

### <span id="page-30-0"></span>9 Оформление результатов поверки

9.1 Результаты поверки средств измерений подтверждаются сведениями о результатах поверки средств измерений, включенными в федеральный информационный фонд по обеспечению единства измерений.

9.2 По заявлению владельца средства измерений или лица, представившего его на поверку, на средство измерений наносится знак поверки, и (или) выдается свидетельство о поверке средства измерений, или выдается извещение о непригодности к применению средства измерений.

9.3 При положительных результатах поверки на ЭФИР выдается свидетельство установленной формы.

9.4 Результаты поверки по требованию заказчика записываются на оборотной стороне свидетельства о поверке или оформляются отдельным приложением к свидетельству.

9.5 В случае отрицательных результатов поверки поверяемый ЭФИР к дальнейшему применению не допускается, на него выдается извещение о непригодности к дальнейшей эксплуатации с указанием причин забракования.

Заместитель начальника НИО-8 по научной работе ФГУП «ВНИИФТРИ»

Начальник 84 отдела ФГУП «ВНИИФТРИ»

Начальник 841 лаборатории ФГУП «ВНИИФТРИ»

 $\frac{1}{\sqrt{2}}$   $\frac{1}{\sqrt{2}}$   $\frac{1}{\sqrt{2}}$ 

В.Н. Федотов

С.Ю. Бурцев

# Перечень сокращений

<span id="page-31-0"></span>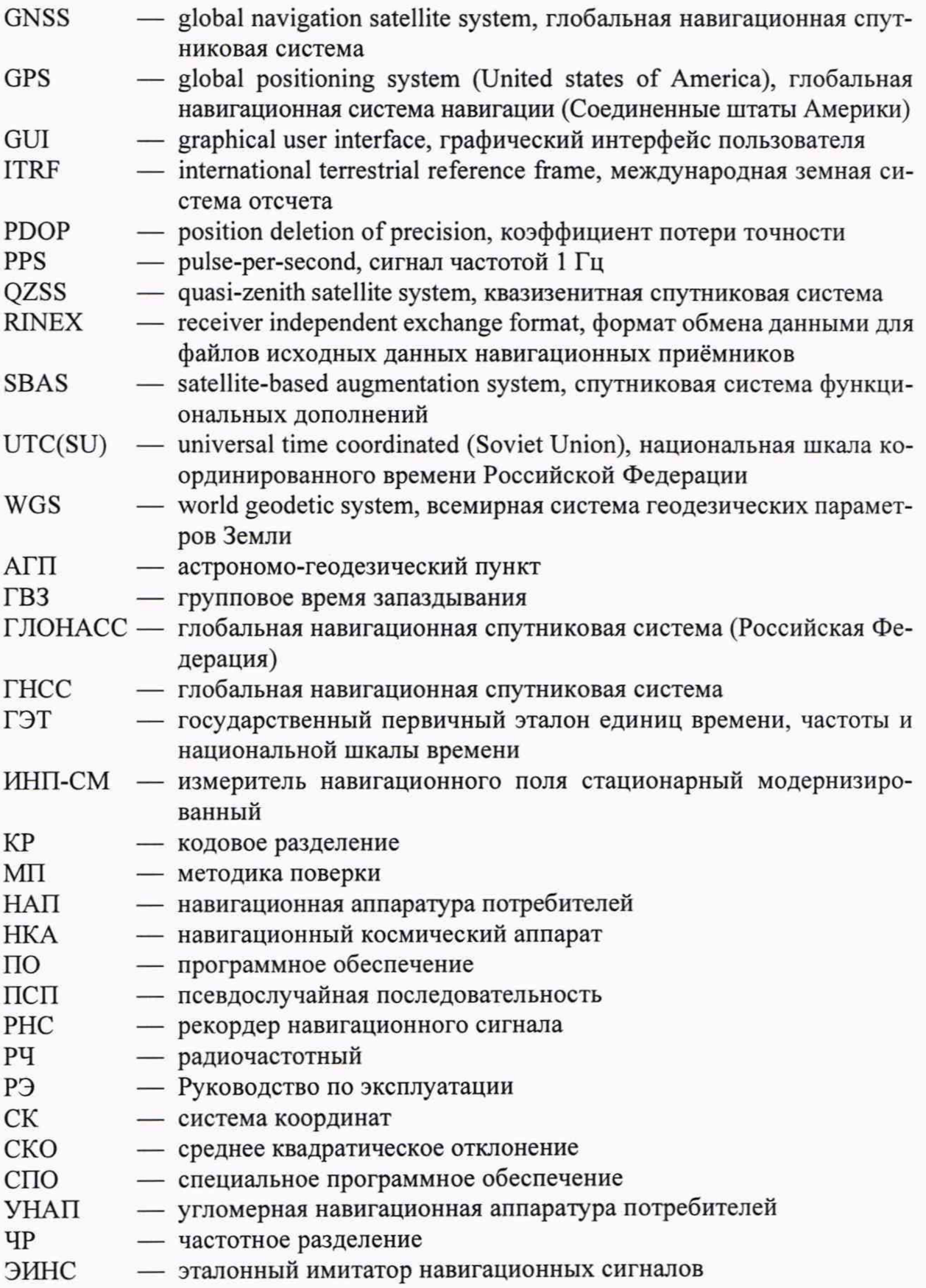